The va package<sup>∗</sup> for use with  $\mu$ <sub>F</sub>X<sub>2</sub>e

Gerd Neugebauer Im Lerchelsböhl 5 64521 Groß-Gerau Germany gene@gerd-neugebauer.de

2012/04/10

## 1 Introduction

The fonts va and vacal provide glyphs for producing a handwritten writing. This package provides means to use those fonts.

This package has been created for an article in "Die T<sub>E</sub>Xnische Komödie" [1]. This article contains some more details on the package and its use.

#### 2 Usage

This file can be used as a package by placing its name in the argument of \usepackage. Afterwards the font families va and vacal are defined. This could also have been done by providing two font definition files.

The font definitions in this file scale down the original fonts to LATEX choose the right baselineskip. The original size of the va fonts can be selected with the commands \Large\va or \Large\vacal.

\va The command \va changes the current font family to va and the encoding to T1. Usually this should be used in a TEX group only.

The following example on the left produces the result on the right.

<sup>\*</sup>This file has version number v1.3, dated  $2012/04/10$ .

{\va Lorem ipsum dolor sit amet, consectetur adipisicing elit, sed do eiusmod tempor incididunt ut labore et dolore magna aliqua. Ut enim ad minim veniam, quis nostrud exercitation ullamco laboris nisi ut aliquip ex ea commodo consequat. Duis aute irure dolor in reprehenderit in voluptate velit esse cillum dolore eu fugiat nulla pariatur. Excepteur sint occaecat cupidatat non proident, sunt in culpa qui officia deserunt mollit anim id est laborum. }

Lorem insum dolor sit amet, conectetur adipisicing elit, ed do eiu mod tempor incididunt ut labore et dolore magna aliqua. Ut enim ad minim veniam, quis nortrud exercitation ullamco labori nisi ut aliquip ex ea commodo consequat. Duis au te irure dolor in reprehenderit in voluptate velit esse cillum dolore eu fugiat nulla pariatur. Excepteur int occaecat cupidatat non proident, unt in culpa qui officia deserunt mollit anim id est laborum.

Lorem insum dolor  $i\psi$  amet, consectetur adipisicing elit, sed do eiusmod tempor incididunt ut labore et dolore magna aliqua.

Lorem ipsum dolor sit amet, conectetur adipisicing elit, ed do eiu -

\textva The command \textva typesets its argument in the va font. The following example on the left produces the result on the right. \textva{ Lorem ipsum dolor sit} amet, consectetur adipisicing elit, sed do eiusmod tempor incididunt ut labore et dolore magna aliqua.

\vacal The command \vacal changes the current font family to vacal and the encoding to T1. Usually this should be used in a T<sub>E</sub>X group only.

The following example on the left produces the result on the right.

{\vacal Lorem ipsum dolor sit amet, consectetur adipisicing elit, sed do eiusmod tempor incididunt ut labore et dolore magna aliqua. Ut enim ad minim veniam, quis nostrud exercitation ullamco laboris nisi ut aliquip ex ea commodo consequat. Duis aute irure dolor in reprehenderit in voluptate velit esse cillum dolore eu fugiat nulla pariatur. Excepteur sint occaecat cupidatat non proident, sunt in culpa qui officia deserunt mollit anim id est laborum. }

mod tempor incididunt ut labore et dolore magna aliqua. Ut enim ad minim veniam, quis nortrud exercitation ullamco labori nisi ut aliquip ex ea commodo consequat. Duis aute irure dolor in reprehenderit in voluptate velit esse cillum dolore eu fugiat nulla pariatur. Excepteur int occaecat cupidatat non proident, unt in culpa qui officia deserunt mollit anim id est laborum.

\textvacal The command \textvacal typesets its argument in the vacal font. The following example on the left produces the result on the right.

> \textvacal{ Lorem ipsum dolor sit} amet, consectetur adipisicing elit, sed do eiusmod tempor incididunt ut labore et dolore magna aliqua.

Lorem ipsum dolor si $\psi$  amet, consectetur adipisicing elit, sed do eiusmod tempor incididunt ut labore et dolore magna aliqua.

#### References

[1] Gerd Neugebauer. Von "krakelig" bis "wie gemalt". *Die TEXnische Komödie*, 1/06.05.49. June 1996 1/96:25–42, June 1996.

## 3 Implementation

First we declare a new font family for the va font.

\DeclareFontFamily{T1}{va}{}

This font is only available in the normal shape. Here we can get the desired font by (silently) scaling the only present va14. Since the design size is 14 we have to scale down the font.

\DeclareFontShape{T1}{va}{m}{n}{<->s\*[0.7]va14}{}

Next we do the same things for the font family vacal.

\DeclareFontFamily{T1}{vacal}{}

This font is only available in the normal shape. Here we can get the desired font by (silently) scaling the only present vacal14. Since the design size is 14 we have to scale down the font.

```
\DeclareFontShape{T1}{vacal}{m}{n}{<->s*[0.7]vacal14}{}
```
Now we define font changing commands.

\va The macro \va selects the va family.

```
\DeclareRobustCommand\va{%
\fontfamily{va}%
\fontencoding{T1}%
\selectfont}
```
\textva The macro \textva typesets its argument in the va font. \newcommand\textva[1]{\begingroup\va #1\endgroup}

\vacal The macro \vacal selects the vacal family.

\DeclareRobustCommand\vacal{% \fontfamily{vacal}% \fontencoding{T1}% \selectfont}

\textva The macro \textvacal typesets its argument in the vacal font. \newcommand\textvacal[1]{\begingroup\vacal #1\endgroup}

#### Change History

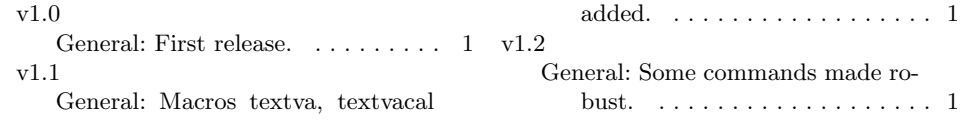

# Index

Numbers written in italic refer to the page where the corresponding entry is described; numbers underlined refer to the definition; numbers in roman refer to the pages where the entry is used.

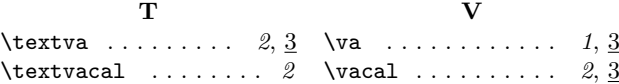